## 知 交换机快转负载分担导致防火墙策略路由方式旁路部署数据不通

[域间策略](https://zhiliao.h3c.com/questions/catesDis/248)/安全域 [设备部署方式](https://zhiliao.h3c.com/questions/catesDis/734) **[薛佳宇](https://zhiliao.h3c.com/User/other/162312)** 2022-07-19 发表

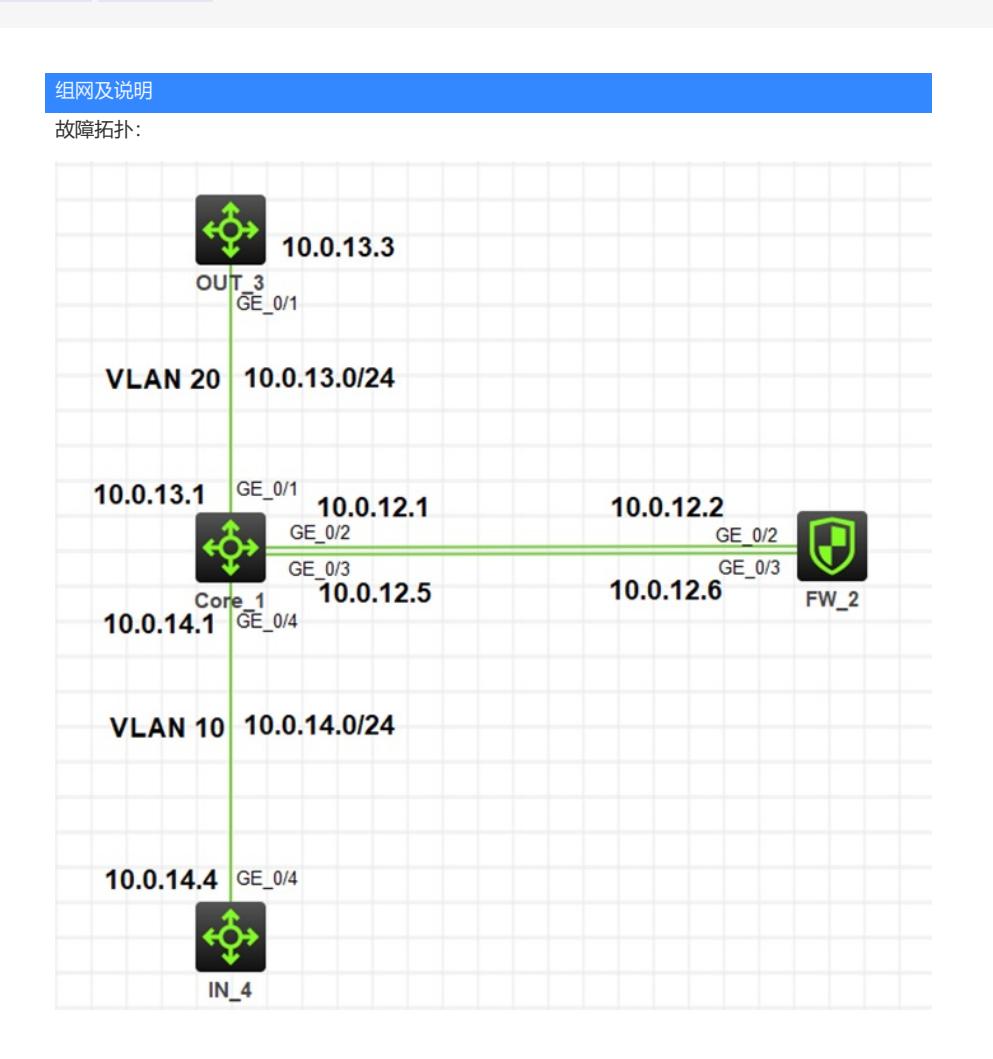

问题描述 故障现象:内网10.0.14.4无法ping通上行10.0.13.3 关键设备配置: **Core:** # vlan 10 # vlan 20 # interface GigabitEthernet1/0/2 port link-mode route ip address 10.0.12.1 255.255.255.252 # interface GigabitEthernet1/0/3 port link-mode route ip address 10.0.12.5 255.255.255.252 # interface GigabitEthernet1/0/1 port link-mode bridge port link-type trunk port trunk permit vlan 1 20 # interface GigabitEthernet1/0/4 port link-mode bridge port link-type trunk port trunk permit vlan 1 10 # ip route-static 0.0.0.0 0 10.0.13.3 # #通过两个acl分别匹配vlan10 去vlan20的包和vlan20给vlan10的回包 acl advanced 3000 description ToInternet rule 0 permit ip source 10.0.14.0 0.0.0.255 # acl advanced 3005 description InternetBack rule 0 permit ip destination 10.0.14.0 0.0.0.255 # #配置策略路由,对vlan-interface10收到的vlan10访问vlan20的数据,更改下一跳地址为防火墙的1/0/3口, 并在vlan-interface10 应用策略路由 policy-based-route ToInternet permit node 10 if-match acl 3000 apply next-hop 10.0.12.6 # #配置策略路由,对vlan-interface20收到的vlan20回应vlan10的数据,更改下一跳地址为防火墙的1/0/2口, 并在vlan-interface20 应用策略路由 policy-based-route InternetBack permit node 10 if-match acl 3005 apply next-hop 10.0.12.2 # interface Vlan-interface10 ip address 10.0.14.1 255.255.255.0 ip policy-based-route ToInternet # interface Vlan-interface20 ip address 10.0.13.1 255.255.255.0 ip policy-based-route InternetBack #

#

interface GigabitEthernet1/0/2

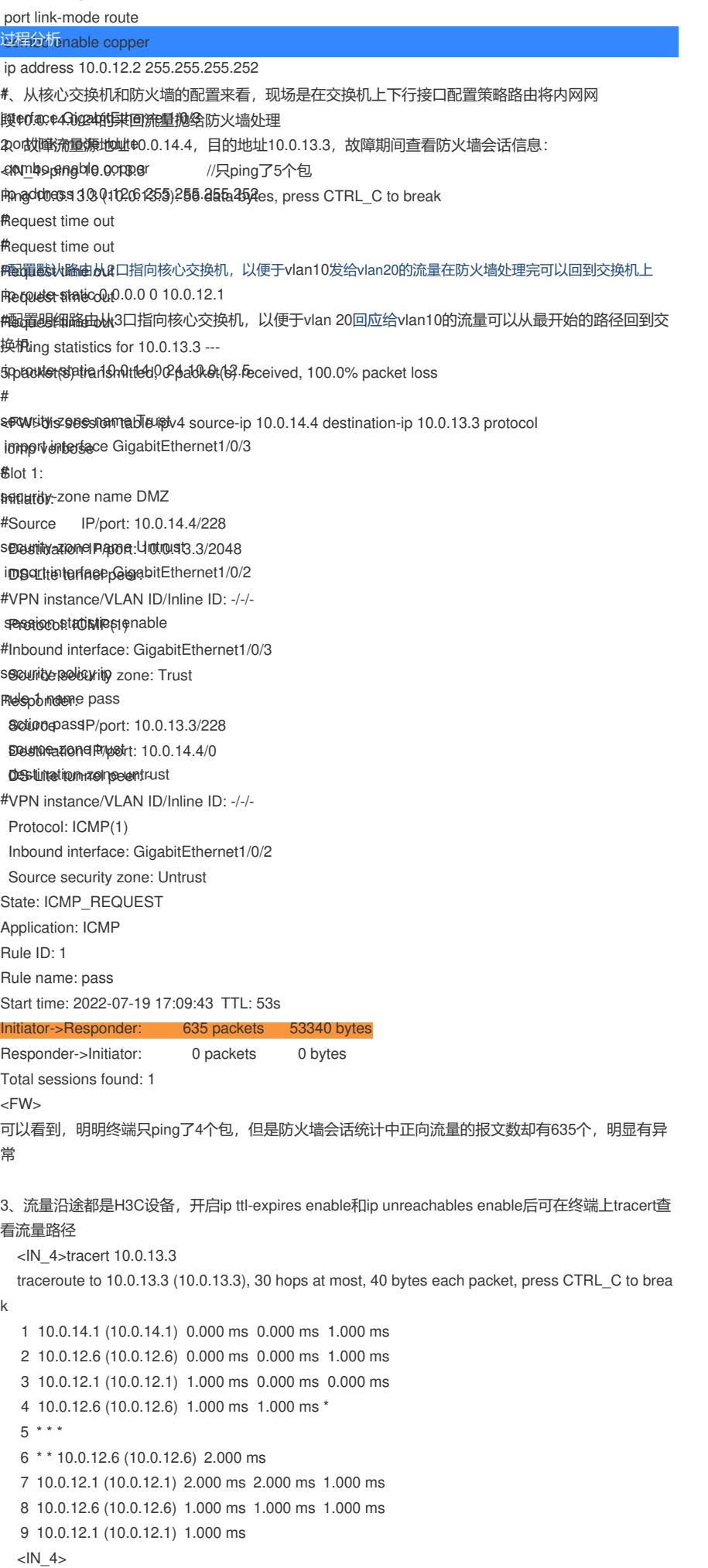

可以看到故障流量在核心交换机上来回跑,所以导致了不通,为何会这样呢?

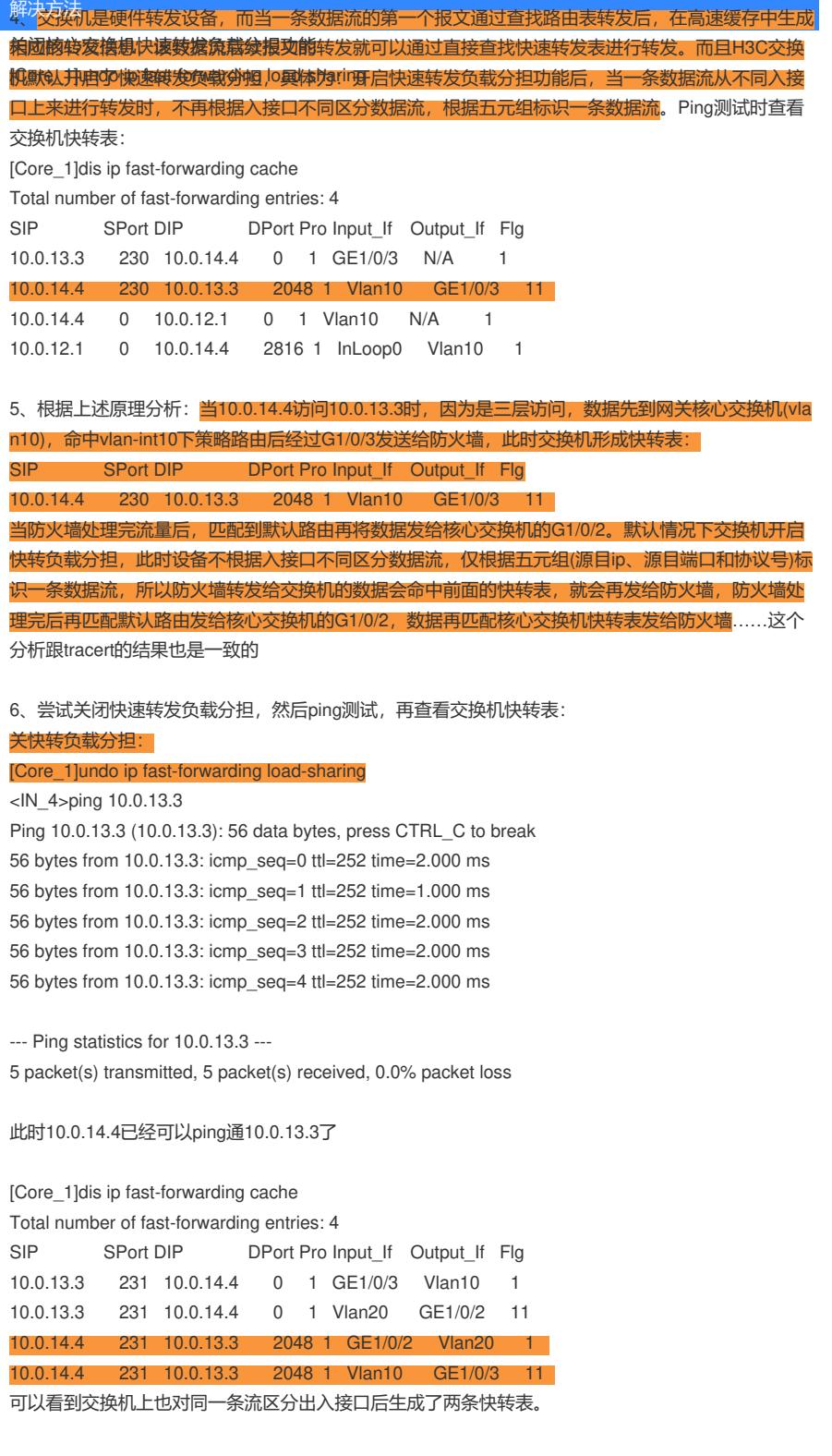